$00365\frac{2}{10}$ 

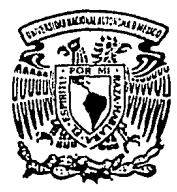

# UNIVERSIDAD NACIONAL AUTONOMA DE MEXICO

FACULTAD DE CIENCIAS DIVISION DE ESTUDIOS DE POSGRADO

ALGORITMO DE GENE H. GOLUB PARA EL PROBLEMA DE CUADRADOS MINIMOS AMORTIGUADOS: UN ESTUDIO NUMERICO Y SU APLICACION EN LA RESOLUCION DE FCUACIONES INTEGRALES DE FREDHOLM DE PRIMERA **CLASE** 

> $E$  S  $\mathsf{T}$ S Que para obtener el Grado Académico de MAESTRO EN CIENCIAS (MATEMATICAS)  $\mathbf{s}$  $\mathbf{e}$ t  $\mathbf{e}$  $\mathbf n$  $\overline{a}$ D  $\mathbf{r}$ **JOSE** GUERRERO GRAJEDA  $1993$

> > Director de Tesis: Doctor Jesús López Estrada

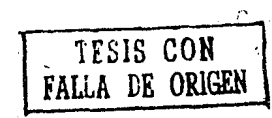

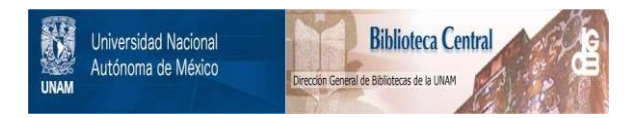

# **UNAM – Dirección General de Bibliotecas Tesis Digitales Restricciones de uso**

# **DERECHOS RESERVADOS © PROHIBIDA SU REPRODUCCIÓN TOTAL O PARCIAL**

Todo el material contenido en esta tesis está protegido por la Ley Federal del Derecho de Autor (LFDA) de los Estados Unidos Mexicanos (México).

El uso de imágenes, fragmentos de videos, y demás material que sea objeto de protección de los derechos de autor, será exclusivamente para fines educativos e informativos y deberá citar la fuente donde la obtuvo mencionando el autor o autores. Cualquier uso distinto como el lucro, reproducción, edición o modificación, será perseguido y sancionado por el respectivo titular de los Derechos de Autor.

#### PROLOGO

El presente trabajo debe mucho a la tenacidad de Jesús L6pez Estrada. Hace cosa de diez años. Jesús me propuso ayudarle en la programac16n y ejecución de pruebas de un algoritmo para la resolución numérica de ecuaciones integrales de Fredholm de prln,era clase. Después de algunos meses de intentos frustrados, decidimos dejar el asunto para otra ocasión, y mientras yo me dedicaba tanto a ml trabajo como al cultivo de mis otras grandes pasiones, Jesús no abandonó el problema y, con la seriedad y dedicación que lo caracterizan, llevó a cabo una serle de búsquedas que en los últimos afias lo han llevado a hacer propuestas originales en el ámbito de los llamados Problemas Mal Planteados (uno de cuyos ejemplos tlpicos lo constituye aquella ecuación de Fredholm, motivo de nuestros desvelos).

Algunas de las ideas de Jesús han dado lugar a proyectos de trabajo en los que, además de continuarse con la investigación a nivel teórico, se ha impulsado en forma importante la lmplantac16n computacional de las propuestas desarrolladas, con el fin de evaluar su posible relevancia práctica. Uno de estos proyectos, titulado: Resolución Nwnórica de Problemas Hal Planteados por Métodos de Regularización, constituye el marco general en el que se ubica este trabajo, que, como se anuncia en el título, representa, entre otras cosas, un intento ahora si exitoso por resolver nuestro viejo problema.

A Jesús López va pues, en primer lugar ml reconocimiento; pero seria injusto dejar de citar los nombres de otros maestros y compafieros, tanto de ésta como de otras aventuras. En primer término a Pablo Barrera Sánchez, amigo y pionero en el estudio, la investigación y la enseñanza del Anállsis Numérico en la UNAM.: a José López Estrada, Humberto Madrid de la Vega, María Elena García Alvarez ,Alfonso Ramlrez de Arellano, José Luis Farah, Lourdes Velasco y Manuel Mendoza. A todos, mi agradecimiento por su apoyo, ensefianza y criticas.

Deseo también agradecer a DGAPA UNAM y a la Escuela de Matemáticas de la Universidad Autónoma de Coahulla por los apoyos recibidos, y finalmente, a la señora Rosa Quintana Mendoza por su paciente y amable labor de captura y corrección del manuscrito.

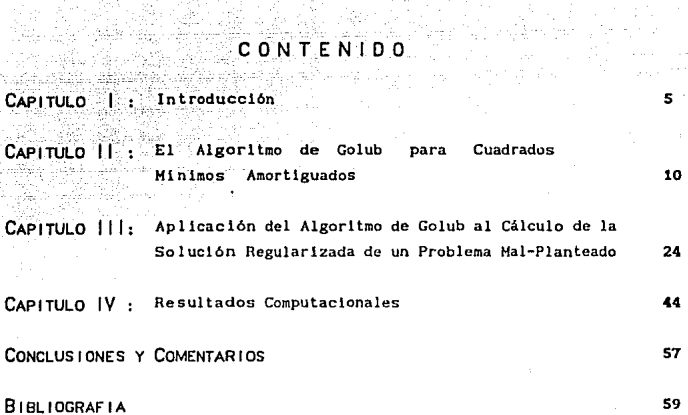

# 

INTRODUCCION

TS SKY BELLEV<br>POSTAL SKY

등의 음

1492-41

#### I.1 Presentación del problema y de algunos ejemplos

En distintas áreas de la matemática aplicada se plantean problemas cuya solución requiere en determinada etapa de resolver un sistema .de ecuaciones del tipo

$$
(A^2A + \lambda B)x = A^2y
$$
 --- -  
1.1.1

con A, matriz de dimensiones mxn; 8, matriz de orden n, simétrica y positiva definida; y, vector de dimensión m  $y \lambda > 0$  un cierto parámetro cuyo valor se determina con base en algún criterio propuesto <sup>a</sup>priori, o bien por ensayo.

I. 1.1 es nuestro problema a tratar y como ejemplos de algunas de sus apariciones podemos mencionar las siguientes:

- Estimación de parámetros no lineales La cuestión aqui consiste en resolver

m[n 1 / 2 || F (a)  $\left| \right|^2$ 

donde

 $F(a) = (f1(a), f2(a), \ldots, f_m(a))$ <sup>t</sup>  $f1$  (a) =  $y - \phi$  (x<sub>1</sub> ; a),

a determinar,

 $a = [\alpha_1, \alpha_2, \ldots, \alpha_n]$  es un vector de parámetros  $(x + y).$  1 = 1,2, ... m son datos conocidos, y

 $\phi(x ; a)$  es un modelo que depende de los parámetros  $\alpha_1$ , ... ,  $\alpha_n$ .

Uno de los procedimientos usuales para resolver I.1.2 consiste en aplicar algún método iterativo, por ejemplo alguno de la familia Levenberg-Harquardt-Horrlson, donde, en cada paso se resuelve un sistema del tipo

$$
(\mathsf{J}^{\mathsf{t}}(a_k) \mathsf{J}(a_k) + \lambda \mathsf{I})s = \mathsf{J}^{\mathsf{t}}(a_k) \mathsf{F}(a_k)
$$

con

J(a) el jacoblano de F en a. Para más detalles véase [10 ].

- 6 -

#### - Allsaaiento de datos

La problemática en este caso. consiste en lo siguiente: a partir de una tabla  $(x_{1},y_{1}), i = 1, ..., m$  de datos observados, construir una nueva tabla en la que sean ellminados ciertos efectos indeseables presentes en los datos originales; o bien. si se consideran las observaciones dadas como

 $y_i = f(x_i) + \epsilon_i$ , con  $\epsilon_i$  variable aleatoria. el problema puede plantearse en términos de recuperar la función f(x) en términos de una aproximación en la que los errores de observación sean «suavizados». En el marco de esta opción, una propuesta, sugerida por I. Schoenberg consiste en construir la ··función de alisamiento» como la solución de

min 
$$
\phi_{\lambda}^{p}
$$
 [f] =  $\sum_{i=1}^{n} (f(x_i) - y_i)/\delta c_i)^2 + \lambda \int_{x_i}^{x_n} [f'(t)] dt$  1.1.3

con fe  $C^P\{x_1, x_n\}$ ; p un entero y  $\lambda$  un real positivo. Se demuestra que I.1.3 tiene minimo único para toda  $\lambda > 0$  y que éste es una función spline natural de orden p. al que llamaremos  $S_{\lambda}(x)$ . Para el caso p = 2 la solución es el spline cúbico natural

 $s_1$  (x) = a<sub>1</sub>+ b<sub>1</sub>(x - x<sub>1</sub>) + C<sub>1</sub>(x - x<sub>1</sub>)<sup>2</sup> + + d<sub>1</sub>(x - x<sub>1</sub>)<sup>3</sup>; x<sub>1</sub> s x < x<sub>1+1</sub>

En particular, los coeficientes C<sub>1</sub>,  $i = 1, ..., m - 2$  se calculan resolviendo el sistema

$$
(Qt D2 Q + PT) C = PQtY
$$

donde P es un parámetro -de alisamicnto- que se determina ya sea por ensayo o usando algún criterio ; T es una matriz de orden m-2. trldlagonal, Q es una matriz d dlmensiones m x *m* - 2 <sup>y</sup>  $y = [Y_1, \ldots, Y_m]^L$ . Para mayores detalles, consúltese [ 20 ].

#### - Resolución de ecuaciones integrales

La modelación matemática de un importante número de problemas da lugar a una ecuación del tipo

- 7 •

 $\int_a^b k(x,t) \phi(t) dt = g(x); c \le x \le d$  1.1.4

con  $\phi$ . g elementos de ciertos espacios de funciones tal que el operador integral lineal dado por

$$
K[\phi](x) = \int_{a}^{b} k(x, t)\phi(t)dt
$$

sea un operador compacto.

Es sabido que I.1.4 presenta la particularidad de que.  $\neg$ pequeñas $\neg$ perturbaciones en g pueden provocar cambios arb1 trarlamente grandes en ,, razón por la que su tratamiento numérico requiere del uso de me todo logias que consideren esta situación .

La dlscret1zac16n de l. l. 4 da lugar a un sistema algebraico lineal de la forma

$$
X \beta + \epsilon = y \qquad \qquad \text{1.1.5}
$$

con X matriz de dimensiones m x n resultante de dlscretizar el operador k(x, t); y un vector de dimensión m obtenido de la discretización de  $g(x)$  y  $c$  un cierto vector aleatorio.

En general, l. 1. 5 resulta mal condlclonado como consecuencia de la dificultad manifestada en la ecuación integral original. y una alternativa, propuesta por A.N. Tijonov, para al menos "amortiguar" los efectos indeseables en la solución calculada, se puede sintetizar en nuestro caso como sigue :

A partir de I. 1. 5, se plantea el problema

1.1.6 
$$
\min J(\beta; y) = \min_{\beta} (||y - X \beta||_2^2 + \lambda ||\beta||_B^2),
$$

con  $\lambda > 0$  y B cierta matriz positiva definida. La solución de I.1. 9 puede calcularse resolviendo

 $(X<sup>t</sup>X + \lambda B) B = X<sup>t</sup> y$ 

- 8 -

que es nuevamente un sistema del tipo I.1. 1

#### I.2 Objetivos *y* plan de trabajo.

Como primera parte se presenta un estudio de una alternativa propuesta por G. Golub para resolver I.1.1, cuando B = I, en el que se discuten aspectos de establlldad y costo en número de operaciones, comparando esto con los costos de otras alternativas . Este estudio se presenta en el capitulo 11 y constituye el núcleo de nuestro trabajo.

La segUnda parte tiene como objetivo presentar un algoritmo en el que se aplica la propuesta de Golub para resolver numéricamente la ecuación integral l. 1. 4 siguiendo las ideas de A. N. Tljonov .

Finalmente, en una tercera parte se presenta un compendio de resultados numéricos obtenidos para varios ejemplos de ecuaciones integrales, comparando una parte de ellos con los reportados por el Dr. Jesús Lópcz Estrada en [ 15 J.

#### CAPITULO Ħ

LGORITMO DE GOLUB PARA CUADRADOS MINIMOS AMORTIGUADOS FТ

II.1 .- El problema de cuadrados mínimos en el caso lineal.

Se trata de resolver

min || Ax - y ||
$$
\frac{2}{2}
$$
 ... II.1.1

donde A es una matriz real de mxn, m  $\succeq$  n; y vector en R.

- 199

Puede mostrarse que x es solución de

$$
A^k Ax = A^k y \qquad \qquad \text{II.1.2}
$$

v si A es de rango máximo entonces dicha solución es única v está dada por

$$
x = (AtA)-1At
$$

Existe, por otra parte, una alternativa distinta para el cálculo de x. la cual se sigue del siguiente resultado [ 21 ].

Teo. II.1.1 Toda matriz A de dimensiones m x n, m ≥ n admite la factorización

$$
A_{\text{max}} = Q_{\text{max}} \left[ \frac{R}{Q} \right] n \text{ } m \qquad \qquad \text{I1.1.3}
$$

donde  $Q^tQ = I_m$ , y R es triangular superior. Sustituvendo  $(II.1.3)$  en  $(II.1.1)$  se tiene

$$
||Ax - Y||_2^2 = ||Q \left[ \frac{R}{0} \right] x - y ||_2^2 = ||\left[ \frac{R}{0} \right] x - Q^t y ||_2^2 =
$$
  
 
$$
||\left[ \frac{R}{0} \right] x - \left[ \frac{y_1}{y_2} \right] ||_2^2
$$
, *donde y*<sub>1</sub> *contiene las primeras n*  
*components de*  $\frac{d}{y}$ .

Entonces, la solución  $\hat{x}$  para el caso de rango máximo viene dada por

 $\hat{X} = R^{-1} y$ , o bien, es la solución de

Estamos pues ante dos alternativas para el cálculo de  $\hat{\mathbf{x}}$ . ¿Cuál de ellas elegir?. Veamos :

Una primera diferencia importante resulta de comparar los condicionales numéricos de los sistemas (II.1.2) y (II.1.4) Se sabe que éstos satisfacen la igualdad

$$
K (AtA) = K(R)2
$$

con K(A) el condicional numérico de A en norma 2, lo cual privilegia en prlnclplo a la segunda alternativa sobre la primera. Un resultado interesante en este contexto es el siguiente :

Teo. II.1.2 Sea Amxn,  $m \ge n$ ; entonces

$$
\frac{||FI(A^kA) - A^kA||_F}{||A^kA||_F} \le m K_F(A)u + O(u^2)
$$

Demostración : Se sabe que

 $F1(AB) = A * B + E,$   $||E|| = n||A|| ||B|| u + O (u<sup>2</sup>)$  (Véase [ 8 ] ) De esto resulta

$$
[|F I(AtA) - AtA]|_{\mathbf{r}} \le m |At||_{\mathbf{r}} |A||_{\mathbf{r}} u + 0 (u2)
$$
 II. 1.5

Ahora, de la identidad

 $A^t = (A^t A) A^t$ . con  $A^t$  la inversa generalizada de A, se tiene que  $\left| \begin{array}{c} | & A^t | & = \\ \end{array} \right|$   $\left| \begin{array}{c} | & A^t | & = \\ \end{array} \right|$   $\left| \begin{array}{c} | & A^t | & = \\ \end{array} \right|$  II.1.6

De (Il.1.5) y (ll.1.6) se obtiene el resultado.

El teorema anterior permite explicar la posible pérdida de información en  $A<sup>t</sup>A$  cuando A es mal condicionada, lo cual inducirá efectos negativos en $\frac{6}{2}$  si ésta se calcula mediante (II.1.2)

Por lo que respecta al esfuerzo computacional: resolver (I.2) mediante (II.1.2) implica un costo de  $(\text{mn}^2)/2 + \text{n}^3/6$  , flops, mientras que resolverlo vía  $(I, 1, 4)$  usando reflexiones de Householder requiere de m $n^2$ -  $n^3$ /3 flops [ 4 ]. Ahora ,

- 12 -

$$
m n^{2} - n^{3}
$$
\n
$$
m n^{2} + n^{3}
$$
\n
$$
m n^{2} + n^{3}
$$
\n
$$
3mn^{2} + n^{3}
$$
\n
$$
3mn^{2} + n^{3}
$$
\n
$$
3mn^{2} + n^{3}
$$
\n
$$
3mn^{2} + n^{3}
$$
\n
$$
3mn^{2} + n^{3}
$$
\n
$$
3mn^{2} + n^{3}
$$

lo que nos dlce que el costo de (II.1. 4) en número de operaciones es menos del doble del requerido por (JI.1.2), Sin embargo, el hecho de que (II.1.4) nos permlta resolver (I.2) sln pasar por el cálculo explicito de ALA la hacen en general una alternativa más confiable puesto que nos permite trabajar con un margen de confiabilidad mayor. Para Ilustrar esto, considérese el problema

$$
\min_{\mathbf{x}} \left\| \left\| \mathbf{A}\mathbf{x} - \mathbf{y} \right\| \right\|_2^2
$$

el cual ha de resolverse en una computadora cuya unidad de redondeo es  $u = 10^{-8}$  . Si

K(A)  $\approx$  10<sup>5</sup>, entonces K(A<sup>t</sup> A)  $\approx$  10<sup>10</sup>, lo que nos permite suponer que, una solución calculada en simple precisión mediante (II.1.2) no se podrá garantizar que tenga una sola cifra correcta, mientras que es posible esperar que una, calculada vía II.1.4 tenga del orden de por lo menos dos cifras correctas en norma.

Un ultimo comentario al respecto se refiere al hecho de que si $\hat{X}$  es la solución de  $II.1.1$  calculada por el proceso  $II.1.4$ , entonces Q resulta ser la solución exacta de

min ||  $(A + E) x - (y + e) ||_2^2$ 

donde A+E y y+e son ... pequeñas... perturbaciones de A, y respectivamente. En otras palabras, II.1.4 constituye un método numéricamente estable para resolver II. 1.1

II.2 Cuadrados minimos amortiguados.

X

Volvamos a nuestro problema

$$
(AtA + \lambda B) x = Aty \qquad \qquad II.2.0
$$

 $-13$  -

Una primera observación de importancia es la siguiente : hagamos

II.2.1  $\begin{cases} B = L^k L \\ z = Lx \end{cases}$ (descomposición de Cholesky de B)

De esto resulta que  $(A<sup>t</sup>A) + \lambda B$   $\times = A<sup>t</sup>$  y = se puede reescribir como

 $(A<sup>t</sup>A + \lambda L<sup>t</sup>L)L<sup>-1</sup>Z = A V<sup>t</sup>$ : luego.

 $(\Lambda^k A L^{-1} + \lambda L^k)$  z =  $\Lambda^k Y$ , o sea que

 $(L^{-1} A^t A L^{-1} + \lambda I)$   $z = L^{-1} A^t y$ . En conclusión, II.2.0 se transforma en

 $(T^{t}T + \lambda I) z = T^{t}v$ 

donde  $T = AL^{-1}$ ,  $z = Lx$ .

Asi pues. II.2.1 nos ha permitido transformar I.1.1 en

 $(T<sup>t</sup>T + \lambda I) z = T<sup>t</sup>$  v  $11.2.2$ que puede escribirse en forma equivalente como

 $\min_{\mathbf{z}} \left| \left| \frac{\mathsf{T}}{\sqrt{\lambda} \mathsf{T}} \right| \mathsf{z} - \left[ \frac{\mathsf{y}}{\mathsf{0}} \right] \right| \left| \left| \right|_2^2$ 11.2.3 con y de dimensión m.

Por supuesto podríamos calcular la solución de  $II.2.3$ usando II.1.2 ; sin embargo, de la discusión dada en la sección anterior, lo natural resulta partir de II.2.3 y proceder de la siguiente manera :

1) Calcular la factorización

$$
\left[\frac{T}{\sqrt{\lambda}}\right] = Q\left[\frac{R_{\lambda}}{0}\right]
$$
 II.2.4

ii) resolver después el sistema

 $R_2z = y$ 

donde

# $y_1 = \ln|0|$   $Q^t \left[\frac{y}{0}\right]$

Hecho esto. la solución  $\vec{x}$  de I.1.1 resulta de resolver

 $Lx = z$   $\sim$   $\sim$   $11.2.5$ 

Nótese, sin embargo, que en II.2.4 la matriz R, depende del parámetro  $\lambda$ , de donde, cualquier variación de éste deberá inducir un cambio en el valor calculado de x . Asi, si se requiere resolver el problema II. 2. 3 para distintos valores de  $\lambda$ , el proceso descrito en II.2.3 - II.2.5 resulta excesivamente caro. Una alternativa, propuesta por G. Golub (citada por Jennlngs <sup>y</sup> Osborne en [12]), para evitar el costo excesivo, se describe a continuación :

ALGORITMO (propuesta de Golub)

1) Calcúlese la factorización

R , matriz triangular superior de orden n.

Con esto  $(T<sup>t</sup>T + \lambda I) z = T<sup>t</sup> y$  puede reescribirse como

 $(R^{t}Q_{1}^{t} + Q_{1}R + \lambda I) z = R^{t}Q_{1}^{t}y$  $(R<sup>t</sup>R + \lambda I) z = R<sup>t</sup>Q<sup>t</sup>$ , y

que son las ecuaciones normales del problema

$$
\min_{Z} \left| \left| \begin{array}{c} \mathbb{R} \\ \frac{1}{\sqrt{\lambda}} \end{array} \right| \right| \geq \left| \begin{array}{c} \mathbb{R} \\ \frac{1}{\sqrt{\lambda}} \end{array} \right| \left| \begin{array}{c} \mathbb{R} \\ \frac{1}{\sqrt{\lambda}} \end{array} \right| \left| \begin{array}{c} \mathbb{R}^2 \\ \frac{1}{\sqrt{\lambda}} \end{array} \right|
$$

- JS -

11) Construyase ahora la factorización

$$
\left[\frac{R}{\sqrt{\Delta}}\right]=Q_2\left[\frac{R_1}{\frac{0}{\sqrt{\Delta}}}\right]\qquad,\qquad \frac{R_1\text{ trlang; sup. de orden n}}{Q_2\text{ de } (m + n)^\bullet(m + n)}
$$

Se tiene entonces

$$
\left|0\frac{\left\lceil\frac{R_1^*}{0}\right\rceil}{\left\lfloor\frac{R_1^*}{0}\right\rfloor}\right|^2 = \left[\frac{Q_1^* \ y}{0}\right]^2 = \left|\frac{Q_2^*}{0}\right|^2 = e
$$
  

$$
\left|\left|\frac{R_1^*}{0}\right|\right| \geq -Q_2^* \left[\frac{Q_1 \ y}{0}\right] \left|\frac{2}{2}\right|^2
$$

Si se toma

Bello

hen tikel . manistrikk s Ja

$$
Q_i^t y = \left[\frac{Y_i}{Y_2}\right] \mid n
$$

$$
Q_2^t \left[ \frac{y_1}{y_2} \right] = \left[ \frac{y_3}{y_4} \right]^T
$$

entonces se tiene

$$
\min_{\mathbf{z}} \left| \left| \left[ \frac{\mathbf{T}}{\sqrt{\lambda} \mathbf{T}} \right] \right| \right| \leq 2 - \left[ \frac{y}{0} \right] \left| \left| \frac{2}{2} \mathbf{z} \min_{\mathbf{z}} \left| \left| \left[ \frac{\mathbf{R}_1}{0} \right] \right| \right| \right| \leq 2 - \left[ \frac{y_3}{y_4} \right] \left| \left| \frac{2}{2} \right| \right|
$$

y la solución se alcanza resolviendo

$$
R_1 z = y_3
$$

Finalmente, la solución x del problema original se obtiene de resolver

 $1v)$  $Lx = z$ 

Obsérvese que esta propuesta permite calcular soluciones para distintos valores de  $\lambda$  sin tener que repetir todos los cálculos, pues es suficiente para cada nuevo valor de  $\lambda$  reiniciar el proceso en el paso 11), sin tener que repetir el i) que es en realidad el más caro.

Terminamos esta parte mostrando que la propuesta de Golub para resolver (II.2.3) constituye un metodo numéricamente estable Para ello, recordemos que la primera parte del proceso la constituye el cálculo de la factorización

 $T = Q_1 \left[\frac{R}{0}\right]$ 

Ahora bien, en términos numéricos lo que se tiene es [21) y [22)

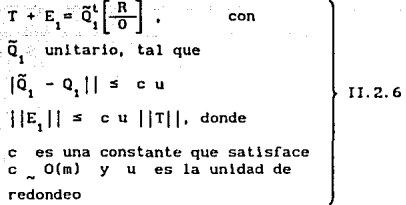

Respecto a la segunda etapa, que consiste en el cálculo de la factorlzaclón

- 17 -

$$
\left[\frac{R}{\frac{0}{0}}\right] = Q_2 \left[\frac{R_1}{0}\right]
$$

se tiene, análogamente

$$
\left[\frac{\frac{R}{0}}{\sqrt{\lambda} t}\right] + E_2 = \tilde{Q}_2^t \left[\frac{R_1}{0}\right]^{1} n
$$

con

$$
||\overline{0}_2 - 0_2|| = c u
$$
  

$$
||E_2|| = c u
$$
  

$$
||\overline{0}_2 - 0_2|| = c u
$$
  

$$
||\overline{0}_2 - 0_2|| = c u
$$

De (II.2.6) se tiene que

$$
||\tilde{Q}_1^k \left[\frac{R}{0}\right]|| = ||T + E_1||
$$

 $11.2.7$ 

II.2.8

$$
\left| \left[ \frac{R}{0} \right] \right| \left| \right| \leq \left| \left| T \right| \right| + \left| E_1 \right| \left| \right| \leq
$$
\n
$$
\left| \left| T \right| \right| + c \leq \left| T \right|
$$

.<br>y como el segundo sumando es despreciable con respecto a  $||\tau||$ para fines prácticos, consideraremos que

$$
||\begin{bmatrix}B\\0\end{bmatrix}|| = ||T|| = \sigma_1(T)
$$

donde  $\sigma$ <sub>1</sub>(T) representa el valor singular más grande de T. Por otra parte

$$
||\frac{\left\lceil \frac{R}{0} \right\rceil}{\sqrt{\lambda} \ i}|| = \sqrt{\rho(R^t R + \lambda 1)} = \sqrt{\rho(R^t R) + \lambda}
$$
 on

 $\rho(R)$  el radio espectral de R. Usando (II.2.8) se llega a

$$
||\left[\frac{R}{\frac{0}{\sqrt{\lambda}}}\right]|| = \sqrt{\frac{\sigma_1^2}{\sigma_1^2} (T) + \lambda}
$$

Ahora de la igualdad

$$
\sqrt{x + \lambda} = \sqrt{x} + \frac{\lambda}{2\sqrt{x}} + O(\lambda^2)
$$

que no es otra cosa que el desarrollo de Taylor para  $\sqrt{x}$ , se tiene

- 1

$$
\sqrt{\sigma_1^2(T) + \lambda} = \sigma_1(T) + \frac{\lambda}{2\sigma_1(T)} + o(\lambda^2)
$$

len

$$
\sqrt{\sigma_1^2(T)} + \lambda = \sigma_1(T) + \frac{\lambda}{2\sigma_1(T)}
$$

Usando esto, podemos reescribir

$$
||E_2|| = c \cdot u \left( ||T|| + \frac{\lambda}{2||T||} \right)
$$

Volvamos ahora a las igualdades

$$
\frac{\alpha_1}{\alpha_2} \left[ 1 + \epsilon_1 \right] = \left[ \frac{\epsilon_1}{\epsilon_2} \right]
$$

$$
\left[ \frac{\epsilon_1}{\alpha_2} \right] \left[ 1 + \epsilon_2 \right] = \alpha_1 \left[ \frac{\epsilon_1}{\alpha_2} \right]
$$

Sustituyendo la primera de relaciones en la segunda, se est as tiene

$$
\left[\frac{\tilde{q}_1(\tau + E_1)}{\sqrt{\lambda} \tau}\right] + E_2 = \tilde{q}_2^k \left[\frac{R_1}{\frac{0}{\tau}}\right] + \left[\frac{0}{\sqrt{\lambda} \tau}\right] + \left[\frac{0}{\tau}\right]
$$
\n
$$
\left[\frac{\tilde{q}_1}{\frac{0}{\tau}}\right] \circ \left[\frac{\tau}{\sqrt{\lambda} \tau}\right] + \left[\frac{0}{\tau}\right] + E_2 = \tilde{q}_2^k \left[\frac{R_1}{\frac{0}{\tau}}\right]
$$

Multiplicando ambos miembros por

$$
\left[\begin{array}{c}\n\tilde{q}_1^t & 0 \\
\hline\n0 & 1\n\end{array}\right] \text{ queda}
$$
\n
$$
\left[\begin{array}{c}\n\tilde{q}_1^t & 0 \\
\hline\n\sqrt{\lambda} & 1\n\end{array}\right] + \left[\begin{array}{c}\n\tilde{e}_1 \\
\hline\n0\n\end{array}\right] + \left[\begin{array}{c}\n\tilde{q}_1^t & 0 \\
\hline\n0 & 1\n\end{array}\right] \mathbf{E}_2 = \left[\begin{array}{c}\n\tilde{q}_1^t & 0 \\
\hline\n0 & 1\n\end{array}\right] \tilde{q}_2^t \left[\begin{array}{c}\nR_1 \\
\hline\n0 \\
\hline\n0\n\end{array}\right]
$$

$$
\begin{bmatrix} E_1 \\ \hline 0 \end{bmatrix} + \begin{bmatrix} \tilde{\sigma}_1^t | 0 \\ \hline 0 \end{bmatrix} E_2 = E_T
$$
  

$$
\begin{bmatrix} \tilde{\sigma}_1^t | 0 \\ \hline 0 \end{bmatrix} \tilde{\sigma}_2^t = \tilde{\sigma}_1^t
$$

se tendrá entonces

$$
\left[\frac{\sqrt{x} \cdot 1}{x}\right] + \frac{1}{x} = \frac{1}{2} \left[\frac{\frac{1}{2} \cdot 1}{x} \right]
$$

ah,

 $\mathcal{L}_{\mathcal{F}}$  . The  $\mathcal{L}_{\mathcal{F}}$ 

ila للكتاب

5B) is too Aga salawan na katalog asil

donde **de la compa** 6. XV

$$
\left\{\left|E_{\mathbf{r}}\right|\right\|=\left\|\left\{\left|\frac{E_{\mathbf{r}}}{\mathbf{0}}\right|\right\|+\left[\left|\frac{\tilde{\mathbf{0}}_{\mathbf{r}}^{\dagger}}{\mathbf{0}}\right|\right|\mathbf{E}_{\mathbf{z}}\right\|\right\|\leq\left\|\left|E_{\mathbf{t}}^{\dagger}\right\|+\left\|\left|E_{\mathbf{z}}^{\dagger}\right|\right\|
$$

Pero ya teniamos que

$$
||E_1|| \leq c \leq ||T||
$$
  

$$
||E_2|| \approx c \leq ||T|| + \frac{\lambda}{2||T||}
$$

por lo tanto ...

$$
||E_1|| + ||E_2|| = c u(2||T|| + \frac{\lambda}{2||T||})
$$

de donde resulta

$$
\begin{bmatrix} \frac{T}{\sqrt{\lambda}} I \\ \frac{T}{\sqrt{\lambda}} I \end{bmatrix} + E_{T} = \tilde{q}^{t} \left[ \frac{R_{1}}{\frac{Q}{Q}} \right]
$$
\n
$$
\begin{bmatrix} \cos \theta \\ \sin \theta \end{bmatrix} \qquad \text{I1.2.10}
$$

De la igualdad

41

resulta

$$
\left[\frac{\frac{1}{\sigma}}{\frac{1}{\sigma}}\right] + E_2 = \left[\frac{1}{\sigma^2}\right] - \left[\frac{1}{\sigma^2}\right]
$$

$$
\left[\begin{array}{c|c}\nR_1 \\
\hline\n0 \\
\hline\n0\n\end{array}\right] |1 \leq |1 \quad \left[\begin{array}{c|c}\nR_1 \\
\hline\n0 \\
\hline\n0\n\end{array}\right] |1 \quad \star |1 \quad E_2 |1
$$

pero

$$
\begin{array}{ccc}\n& & \left|\frac{\mathbf{e}}{\sqrt{2}}\right| & \left|\mathbf{e} - \mathbf{e}\right| & \mathbf{e}\n\end{array}
$$
\n
$$
\begin{array}{ccc}\n& & \left|\frac{\mathbf{e}}{\sqrt{2}}\right| & \left|\mathbf{e} - \mathbf{e}\right| & \mathbf{e}\n\end{array}
$$
\n
$$
\begin{array}{ccc}\n& & \left|\mathbf{e}_2\right| & \mathbf{e} & \left|\mathbf{e}\right| & \mathbf{e}\n\end{array}
$$

por

: Georg

$$
\frac{\left[\frac{R_1}{\sigma}\right]}{\left[\frac{R_2}{\sigma}\right]} \left[1\right] = \left[|T| + \frac{\lambda}{2|\tau|T|} + \text{eu}\left[|T| + \frac{\lambda}{2|\tau|T|}\right]\right]
$$

Por lo que toca al lado derecho. para el caso de los procesos

$$
\left[\begin{array}{c}\n\alpha_1^t y \\
0\n\end{array}\right] = \left[\begin{array}{c}\ny_1 \\
y_2\n\end{array}\right]
$$

$$
Q_2^t \left[ \frac{y_1}{y_2} \right] = \left[ \frac{y_3}{y_4} \right]
$$

- 21 -

se tiene el siguiente esquema:

$$
\left[\frac{y}{\sigma}\right] + \text{e}_{y} = \tilde{q}^{t} \left[\frac{y_{3}}{y_{4}}\right], \text{con}
$$
  
 
$$
\left|\frac{y_{4}}{y_{5}}\right| \qquad \qquad \text{in.2.11}
$$
  
 
$$
\left|\left|\frac{\text{e}_{y}}{\text{e}_{y}}\right|\right| \leq \text{e}_{\text{eq}} \left(\frac{2}{|y|}\right|)
$$

Finalmente, al proceso de resolver

le corresponde

Sea ahora

$$
G = E_T + \tilde{q}^t \left[ \frac{E_R}{\frac{0}{0}} \right]
$$

"Dado que Q es ortogonal, resulta que G es "pequeña" en norma, pues E  $y E_{T}$  lo son. Ahora,

$$
\left[\frac{1}{\sqrt{\lambda} t}\right] + G = \left[\frac{1}{\sqrt{\lambda} t}\right] + E_{\frac{1}{\sqrt{\lambda} t}} \qquad \text{and} \qquad \text{or} \qquad \text{or} \qquad \text{for } t \geq 0
$$
\n
$$
\left[\frac{1}{\sqrt{\lambda} t}\right] + G = \left[\frac{1}{\sqrt{\lambda} t}\right] + E_{\frac{1}{\sqrt{\lambda} t}} \qquad \text{or} \qquad \text{or} \qquad \text{for } t \geq 0
$$
\n
$$
\left[\frac{1}{\sqrt{\lambda} t}\right] + G = \left[\frac{1}{\sqrt{\lambda} t}\right] + E_{\frac{1}{\sqrt{\lambda} t}} \qquad \text{or} \qquad \text{or} \qquad \text{for } t \geq 0
$$

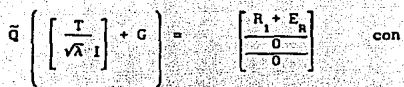

 $||\mathbf{c}|| - ||\mathbf{c}|| \leq \delta \left[ \frac{\mathbf{c}_n}{\delta} \right] || \mathbf{c}_m \left( 2 || \mathbf{r}|| + || \mathbf{r}_n|| + \mathbf{z} \frac{\mathbf{a}_n}{\mathbf{r} \mathbf{r}} \right]$ y de esto

 $\left|\left|\left|\right|\mathbf{G}\right|\right|\right|\leq\alpha\left(\left|2\right|\left|\left|\mathbf{T}\right|\right|\right)+\frac{\lambda}{2||1||},\left|\left|\left|\mathbf{G}\right|\right|\right|\left|\left|\frac{\mathbf{R}_{1}}{|\mathbf{Q}|}\right|\right|\left|\left|\mathbf{G}\right|\right|$ 

o visto antes  $\begin{bmatrix} 1 & 0 & 1 \end{bmatrix} + \frac{1}{2} \begin{bmatrix} 1 & 0 & 0 \end{bmatrix} + \frac{1}{2} \begin{bmatrix} 1 & 0 & 0 \end{bmatrix} + \frac{1}{2} \begin{bmatrix} 1 & 0 & 0 \end{bmatrix} + \frac{1}{2} \begin{bmatrix} 1 & 0 & 0 \end{bmatrix} + \frac{1}{2} \begin{bmatrix} 1 & 0 & 0 \end{bmatrix} + \frac{1}{2} \begin{bmatrix} 1 & 0 & 0 \end{bmatrix} + \frac{1}{2} \begin{bmatrix} 1 & 0 & 0 \end{bmatrix} + \frac{$ 

 $+ \operatorname{cu} \left( \left[ ||\top || \cdot \frac{\lambda}{2||\Upsilon||} \right] \right) \operatorname{cu} + ||\top || \frac{\lambda}{2||\Upsilon||} \right)$  $= \text{cu}\left[2||\text{T}|| + \frac{\lambda}{2||\text{T}||} \cdot |||\text{T}|| + \frac{\lambda}{2||\text{T}||} \cdot \text{cu}\left(||\text{T}|| + \frac{\lambda}{2||\text{T}||}\right)\right]$  $= \alpha \left[ 3 \left| \left| \tau \right| \right| + \frac{\lambda}{\prod \tau \prod} + \alpha \left[ \left| \left| \tau \right| \right| + \frac{\lambda}{2 \prod \tau \prod} \right] \right]$  $= (cu)^2 \left[ | \left| \overline{1} \right| \right] + \frac{2}{2| \left| \overline{1} \right|} + cu \left[ 3 | \overline{1} \right| \right] + \frac{2}{| \left| \overline{1} \right|}$ 

De donde, si se tiene  $\lambda \ll ||T||$ el método de Golub resulta prácticamente estable.

que esta demostración de estabilidad fecha no conocemos otra

#### CAPITULO  $\mathbf{u}$

### APLICACION DEL ALGORITMO DE GOLUB AL CALCULO DE LA SOLUCION REGULARIZADA DE UN PROBLEMA MAL-PLANTEADO

#### 111. 1 Conceptos básicos .

En la presente sección se introducen los eleaentos teóricos. relacionados con los problemas mal-plantedos. indispensables para nuestros propósitos.

Deí. 3. t. 1 Sean U, V espacios lineales de funciones y sea K: U --+ V un operador continuo dado Se dice que el problema funcional

$$
K[f] = g \qquad \qquad III.1.1
$$

es bien planteado sl:

1) Para toda función g en una clase de funciones C e V, .suficientemente amplia.. (III.1.1) tiene solución única. 11) Dicha solución depende continuamente de g . En caso contrario, se dirá que (3.1.1) es mal planteado [ 15 ].

Para los propósitos de nuestro trabajo consideraremos el caso  $U = V = L_2 [a, b]$ .

El resultado que presentamos a continuación caracteriza a una clase de operadores que dan lugar a problemas mal planteados .

Teorema 3.1.1 Sea K:  $U \longrightarrow V$  es un operador lineal compacto, con U y V espacios de Banach de dimensión infinita • Si  $K^{-1}$  existe, entonces  $K^{-1}$  no puede ser continuo [ 19 ).

Lo que este teorema nos dice es que sl nos planteamos el problema  $K[f] = g$ 

con K satisfaciendo las hipótesis mencionadas, entonces, si K-1 es el inverso de K y si tomamos  $\tilde{g}$  -próxima- a g. la aplicación  $K^{-1}$   $\tilde{g}$  puede darme como resultado una función f -lejana .. respecto a f; esto es, la solución de K[f] = g no depende continuamente de g y por lo tanto, nos encontramos ante un problema mal planteado .

III.2 El problema: la ecuación integral de Fredholm de primera clase. En la introducción, presentamos la ecuación

$$
\begin{bmatrix}\nk(x,t)\phi & (t) & dt = g(x); & c \leq x \leq d & \text{if } 11,2,1 \\
\vdots & \vdots & \ddots & \vdots \\
a & \vdots & \vdots & \ddots & \vdots\n\end{bmatrix}
$$

con  $\phi$ , g elementos de U = L<sub>2</sub> [a,b] o C [a,b], V = L<sub>2</sub> [c,d]; k e L<sub>2</sub> (R),  $R = [a, b] \times [c, d]$  tal que el operador integral lineal dado por

 $K[\phi](x) = \int_{0}^{B} k(x, t)\phi(t) dt$ 

Sea un operador compacto.

En términos de lo visto en la sección anterior. (III.2.1) puede escribirse como

$$
K[\phi] = g
$$

Ahora bien respecto al efecto que una perturbación en  $g(x)$  puede tener sobre la solución, éste puede ilustrarse haciendo uso del resultado de Rleman-Lebesgue [ l J, que para nuestro caso establece que

> $\begin{array}{ccc} k(x, t) & \text{sen} & \text{(nt)} & \text{dt} & \longrightarrow & 0 \\ n & & n & \longrightarrow & \infty \end{array}$ 111. 2. 2

Sea ahora

$$
\phi_1(t) = \phi(t) + M \text{ sen (nt)}, \qquad \qquad III.2.3
$$
  

$$
M > 0, \text{ cualquier}
$$

entonces, recurriendo a la notación operacional,

 $K[\phi_1] = K[\phi] + K[\text{M sen(nt)}]$ <br>  $\begin{cases} \text{Lip} & \text{if } \text{Lip} \\ \text{Lip} & \text{if } \text{Lip} \end{cases}$  $g_1(x) = g(x) + M \int_a^b k(x, t) \operatorname{sen}(nt) dt$ 

También, de (II.2.3) se tiene  

$$
\left| \phi_1(t) - \phi(t) \right| = \left| \text{Hsen(nt)} \right| = M \left| \text{sen(nt)} \right| \le M
$$

<sup>y</sup>es posible tomar n >> l tal que

$$
|\phi_i(t) - \phi(t)| = \sup \{ |\phi_i(t) - \phi(t)| \} = H
$$

Ahora,  $de$   $(III, 2, 4)$ 

$$
||g_1 - g|| = M \quad ||\bigcap^{b} k(x, t) \text{ sen(nt)dt}||
$$

de donde, por (III. 2. 2) resulta que

$$
|\,|g_1 - g\,| \,| \xrightarrow[n \longrightarrow]{} 0
$$

Así pues, es posible tener una perturbación  $g_1$  de  $g$  de tal forma que, por -pequeña- que sea, puede traducirse en una perturbación arbitrariamente grande en  $\phi$ . Esta característica ubica a nuestra ecuación en estudio, como un caso tlplco de problema mal-planteado, lo que de manera formal puede verse como sigue: sea

$$
K[\phi] (x) = \int_a^b k(x, t) \phi (t) dt
$$
 III.2.5

Suponiendo ahora la condición

$$
\int_{a}^{b} k(x, t) \phi(t) dt = 0 \Rightarrow \phi(t) = 0
$$

entonces, por el teorema 3.1.1, el inverso de (III.2.5) no puede ser continuo, pues es sabido que es compacto y por lo tanto

$$
\int_a^b k(x, t) \phi(t) dt = g(x)
$$

resulta ser un problema mal-planteado .

Una de las consecuencias de la falta de continuidad de la solución de un problema mal planteado con respecto a sus datos es que ésta da lugar a resultados absurdos cuando es abordado numéricamente en lorma directa . Para el caso de nuestra ecuación Integral, una Iorma de mostrarlo es la siguiente *:* 

Considérese la part1c16n

$$
x_1 < x_2 < \ldots < x_n = 1
$$

con esto. podemos escrlblr

III.2.6 k(x<sub>1</sub>,t) 
$$
\phi
$$
 (t) dt = g(x<sub>1</sub>); i = 1,...,n

Si ahora. a la parte Integral .

 $\int_{a}^{b} k(x_1, t) \phi(t) dt$ 

le aplicamos una regla de cuadratura del tipo

$$
\int_a^b f \approx \int_{\frac{\pi}{2}}^n u_j f(t_j)
$$

esto nos lleva al sistema lineal algebraico

$$
\sum_{j=1}^{n} w_j k(x_j, t_j) \phi(t_j) = g(x_i)
$$

que puede escribirse matrlcialmerunte como

donde

$$
H = (k_{ij}), k_{ij} = w_j k(x_i, t_j)
$$
  

$$
f^t = [\phi(t_1), \dots, \phi(t_n)]
$$
  

$$
g^t = [g(x_1), \dots, g(x_n)]
$$

Ahora bien, debido a que (III.2.7) resulta ser la representación discreta de (I.1.4), el mal planteamiento de éste se ve reflejado en (III.2. 7) en términos del conocido fenómeno de mal condicionamiento, razón por la cual se plantea la búsqueda de alternativas que permitan, al menos, "amortiguar" los efectos indeseables producto del mal planteamiento del problema original Al tratamiento de esta cuestión se dedica la sección siguiente .

 $H f = q$  III.2.7

28

#### 111. 3 • - Regularización de Tljonov para problemas Mal-Planteados .

De entre las distintas alternativas que se conocen para tratar los problemas mal planteados, una de las de mayor aplicac16n es la conocida con el nombre de Teoria de Regulartzaclón de Tljonov • Con el fin de mostrar su aplicación a nuestro problema, permltasenos escribir (1.1. 4) en la forma operacional

$$
K[\phi] = g \qquad \qquad \text{III.3.1}
$$

con

$$
K: U \longrightarrow V; U = V = L[a,b]
$$
  

$$
K[\phi(t)] = \int_{a}^{b} k(x,t) \phi(t) dt, c \le x \le d
$$

k(x, t) e L2 ([a, b] x (c, dl) . Se sabe que K es un operador lineal compacto, al cual consideraremos inyectivo, sin pérdida de generalidad En este contexto, la propuesta de Tijonov consiste en reemplazar (1.1.4) por el problema varlaclonal [ 15 l. [ 1 l

min 
$$
J_{\gamma}
$$
 [ $\phi$ ; gl III.2.3  
  $\phi$ cX

$$
\text{donde} \qquad J_{\gamma} \left[ \phi; g \right] = \left| \left| K[\phi] - g \right| \right|_{2}^{2} + \gamma S[\phi] \qquad \qquad \text{III.3.3}
$$

X e U denso, y de tal forma que

$$
S[\phi] = \int_{a}^{b} \sum_{j=0}^{n} P_{j}(t) \left[ \phi^{(j)}(t) \right] \phi^{(j)}(t) \right]^{2} dt \qquad \text{III.3.4}
$$

tiene sentido, siendo

P<sub>1</sub>(t) continua, no negativa para  $j = 0, \ldots, m-1$ ;

P(t) continua y positiva; en cuyo caso, X resulta ser el espacio de Sobolev  $W_2^0$  [a, b].

A la funcional definida en (III.3.2) se le conoce como funcional regularizante, y a  $S(\phi)$  como funcional estabilizante .

Cabe notar que en  $(II, 3, 3)$ ,  $S[\phi]$  controla la -suavidad-· de  $\phi$ , lo que permite reducir la sensibilidad del problema original perturbaciones pequefias en g, que es el objetivo buscado .

La idea de Tijonov [ 15 ) para calcular una solución aproximada de ( 11l.3.1) que sea estable a ··pequefios·· cambios en g se construye con base en la idea contenida en la siguiente

Def. III. 3.1 Sea  $\phi_0$  e U la solución de la ecuación

$$
K[\phi] = g
$$

Una familia de operadores . R7 <sub>7</sub>,0 donde cada miembro está definido sobre una vecindad de g(c V) en U, se llamará regularizante para  $K[\phi] = g$ , si :

- i) Existe  $\delta_{\textbf{i}}$ > O de manera que todo R<sub>γ</sub> está definido sobre la vecindad v<sub>õl</sub> de g, y
- 11) Se cuenta con un criterio  $\gamma = \gamma(\delta)$  de forma que, para toda  $\varepsilon > 0$ dada, existe  $\delta = \delta(c) \leq \delta$ , tal que

$$
||R_{\gamma(\delta)} g_{\delta} - \phi_0||_U \leq \epsilon
$$

siempre que

$$
||g_{\delta} - g||_{V} \leq \delta.
$$

Luego Tijonov propone la funcional regularizante dada en (III.3.2) <sup>y</sup> muestra que el problema (III.3.1) tiene solución única (Véase [15]). 51 con base en lo anterior se define el operador

$$
\begin{array}{c}\nR_{\gamma}: V \longrightarrow X, \ \gamma > 0 \\
\text{dado por} \\
g \longrightarrow \phi_{\gamma}\n\end{array}\n\qquad \qquad \text{III. 3.5}
$$

donde  $\phi_{\gamma}$  es el minimo de J $_{\gamma}$  [ $\phi$ ; g] es posible entonces demostrar que la correspondiente familia

$$
\{ R_{\gamma}: V \longrightarrow X, \ \gamma \geq 0 \}
$$
 III.3.6

es una familla regularizante para la ecuación

 $K[\phi] = g$ 

Para mostrar la validez de esta afirmación, se procede haciendo ver en primer lugar, que el operador definido en (III. 3.5) es lineal y continuo con lo cual se cumple la primera· condición establecida en la definición III.3.1 • A\_ continuación, se establece la desigualdad

- -\_\_ ~--. -- - . - ·- - -

para  $g_5$  e V tal que  $||g_5 - g||_v \le \delta$  y bajo el supuesto de que  $\phi_0$  e X.

Partiendo de esto, se prueba que :

i)Es posible tomar  $\gamma \vee \delta \longrightarrow 0^*$  de tal forma que  $||R_{\gamma}||$  .  $\delta \longrightarrow 0^*$ , y 11)  $\left[\begin{array}{ccc} R & K & \phi\end{array} - \phi\right]_H \longrightarrow 0$  cuando  $\gamma \longrightarrow 0^*$ .

Como se observa, esta última expresión, lo que nos dice es que la solución  $(\phi_{\chi})$  regularizada, tiende a la solución exacta de K[ $\phi$ ] = g, cuando  $\chi \longrightarrow 0^+$ .

Con lo anterior, se satisface la segunda condición establecida en la definición III.3.1 y por lo tanto, queda establecido que la familia dada en CI II. 3. 6), construida a partir del problema variacional

Min 
$$
J_{\nu}[\phi, g]
$$

es una familia regularizante para el problema K[ $\phi$ ] = g, con  $K: U \longrightarrow V$ , lineal y compacto.

Una vez disponiendo de los resultados que nos establecen la existencia de la solución reeularlzada y su convergencia a la solución exacta, queda . aún por def'inir {para tener completo nuestro estudio) algún criterio para la elección del parámetro de regularización  $\gamma = \gamma(\delta)$  de tal manera que

$$
B_{\gamma(\delta)} g_{\delta} \longrightarrow \phi_{0}
$$

cuando  $\delta \rightarrow 0^+$ 

con una aceptable razón de convergencia .A este problema, dedicamos la próxima sección .

 $-31 - \sqrt{2}$ 

#### 111. 4. - Elección del Párametro de Regularización .

Como ya se sugirió antes, uno de los problemas relacionados con el método de regularización. de gran importancia sobre todo desde el punto de vista práctico, es el de definir un criterio que nos permita estimar en forma adecuada el parámetro  $\gamma$  ( de regularización) que deberá usarse para el cálculo de la solución  $\phi_{\sim}$  (regularizada). Es éste un problema que presenta grandes dlflcul tades tanto desde el punto de vista teórico como numérico, y aunque a la fecha se cuenta con varias propuestas de solución, en forma alguna puede decirse que se tenga completamente resucl to .

Por nuestra parte, nos restringiremos a describir dos alternativas, relacionadas directamente en nuestro estudio con el cálculo de soluciones regularizadas de la ecuación integral de Fredholm de primera clase . Quienes deseen profundizar en el tema, se les recomienda consultar [ 15 J. [ 11 ], [ 21 J. [ 25 J.

Las propuestas que presentamos para la estimación de 7 tienen su origen en los intentos relacionados con el problema de resolver el modelo de regresión

$$
X \beta + \epsilon = y, \epsilon \quad (0, \delta^2 \ I)
$$

bajo presencia de collnealldad .

Hoerl y Kennard proponen como solución, la estimación sesgada  $\beta_{\gamma}$ 7 (Gauss-Harkov regularizada, para nosotros), que resulta de resolver

$$
(x^tx + \gamma I) \beta = x^ty, \gamma > 0
$$
 III.4.1

(Nótese que (III.4.1) tiene la forma de nuestro problema (I.1.1). con  $B = I$ ).

51 se considera ahora la función de error cuadrático

ecm(γ) = ecm(β<sub>γ</sub>; β, δ<sup>2</sup>) = **E** {|| β<sub>γ</sub> - β||<sup>2</sup><sub>2</sub>}

resulta natural elegir el valor de  $\pmb{\gamma}$  =  $\pmb{\gamma}_{\text{op}}(\pmb{\delta})$  como aquél que resuelve

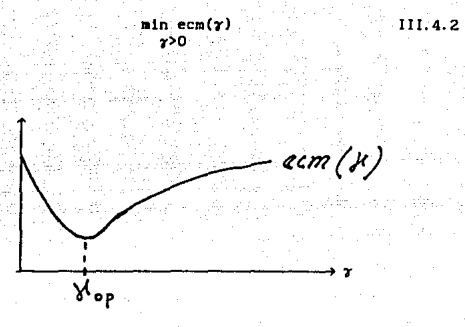

En la práctica, es usual determinar  $\tau_{_{OP}}$  a partir de una <sub>"</sub>buena<sub>"</sub> estimación de ecm $(y)$  que no dependa del conocimiento explicito de  $\beta$  y  $s^2$ .

La propuesta de López Estrada ( 15 ], puesto que ecm = var + sesgo<sup>2</sup>, parte de considerar la función

 $\Psi(\tau) = Vt(\tau) + b^2(\tau)$ ,

donde  $Vt(\gamma) = Vt(\beta_{\gamma} : \delta^2)$  es una estimación de

Vt  $(\beta_{\gamma}$ ;  $\delta^2)$ . la varianza total de  $\hat{\beta}_{\gamma}$ ; y  $b^2(\gamma) = b^2 (\beta_\gamma + \hat{\beta})$  es una estimación para

 $b^2(\hat{\beta}_{\gamma} \ ; \ \beta)$ , el sesgo cuadrado de  $\hat{\beta}_{\gamma}$ .

Ahora bien, resulta que las gráficas de  $\Psi(\gamma)$ , Vt( $\gamma$ ) y b<sup>2</sup>( $\gamma$ ) cuando la matriz X es de rango máximo tienen el comportamiento que se ilustra enseguida

- *33* -

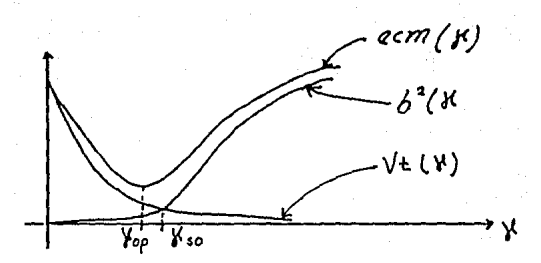

de donde se sugiere elegir (véase la gráfica)  $\gamma = \gamma_{10}(\delta)$  como una aproximación de  $\gamma_{00}$ ' siendo  $\gamma_{*0}$  la solución de la ecuación de .. seudo optimalidad··

$$
Vt(\gamma) = b^2(\gamma), \ \gamma > 0
$$

En {15} se muestra que las elecciones

=  $\tau_{oo}$  $\gamma = \gamma_{s0}$ 

representan alternativas viables para la elección del parámetro de regularización, de tal forma que para ambas es posible esperar que

$$
R_{\gamma(\delta)} g_{\delta} \longrightarrow \phi_{\alpha}
$$

cuando

 $\delta \longrightarrow 0^* \quad ,$ 

donde  $\phi_0$  es la solución de K [ $\phi$ ]= g, con una aceptable razón de convergencia .

111.S Algoritmo para resolución numérica de la ecuación integral de Fredholm de primera clase .

En esta parte consideraremos el caso en que la ecuación viene dada en la forma

> $\int_{0}^{\infty} k(x, t) \phi(t) dt + \tilde{c}_1 = y_1, \quad 1 = 1, ..., n$  III.5.1  $y_1 = g(x_1) + \tilde{e}_1$ ; con  $\tilde{e}_1$ ,  $i = 1, 2, ..., n$

variables aleatorias, independientes, idénticamente distribuidas y con media igual a cero .

- *34* -

La razón esencial para adoptar esta presentación es que resulta la más común en la práctica.

El proceso de cálculo de una solución numérica de (III.5.1) vía regularización consta de dos etapas, que pueden esquematizarse como sigue:

1) Discretización.

En esta parte lo que se hace es aproximar la parte integral de (III.5.1) usando una regla de cuadratura, digamos, del tipo

$$
\int_{a}^{b} f(t) dt \approx \sum_{j=1}^{p} w_{j} f(t_{j})
$$

considerando la partición a = t<sub>i</sub> <t<sub>2</sub> <... <t<sub>n</sub> = b; esto da lugar al modelo lineal de regresión

$$
X \beta + c = y \qquad \qquad \text{III.5.2}
$$

donde

$$
X_{\text{exp}} = KD = (K_{11}) \cdot K_{11} = k(x_1, t_1)
$$

 $D = diag (w_1, ..., w_n)$  $\beta = (\phi_1, \ldots, \phi_n)^t$ ,  $\phi_1 \approx \phi_1(t)$ 

 $c = (c_1, \ldots, c_n)^t$ ,  $c_i = \tilde{c}_i + \eta_i$ ,  $\eta_i \ll \tilde{c}_i$  $\epsilon$  vector aleatorio,  $\epsilon$  (0, $\delta^2$ I)

II) Regularización

a) Se construye la funcional regularizante

 $J_{\infty}[\tilde{\beta}; y] = ||y - X \tilde{\beta}||_2^2 + \gamma ||\tilde{\beta}||_2^2$ ,  $\gamma > 0$  III.5.3 para el modelo discreto (III.5.2), donde B es la matriz simétrica positiva definida dada por

 $B = h^{-1}\tilde{B} = h^{-2\alpha} \Delta^{\{2m\}} + \alpha I$ , con  $h = x_{1+1} - x_1$ ;  $\tilde{B}$ , matriz resultante de discretizar

 $S[\phi] = \int_{a}^{b} {\{\alpha | \phi(t) |}^{2} + {|\phi^{(m)}(t)|}^{2} \} dt$ , via diferencias

 $-35 -$ 

divididas  $v = A^{n+1}$  matriz de divididas hacia adelante. **(r..-a)xp** de •-éstmas dlferenclas

b) Usando cálculo diferencial para resolver el problema

$$
\min_{\beta} J_{\gamma} \text{ [B; y]}
$$

se puede mostrar fácllmente que su solución está dada por la solución del sistema

$$
(XtX + \gamma B) \tilde{\beta} = Xty
$$
 III.5.4

que es justamente del tipo (I.1.1)

- e) Usando algún criterio (puede actuarse por ensayo), determinese un valor de  $\gamma$ .
- d) Resuélvase (III.5.4) mediante el procedimiento visto en el primer capitulo.

Presentamos en seguida una versión algoritmlca del proceso anterior.

#### ALGORITMO

0) Entrada  $(k(x, t), g(x), a, b, c, d, n, p)$ 

Donde

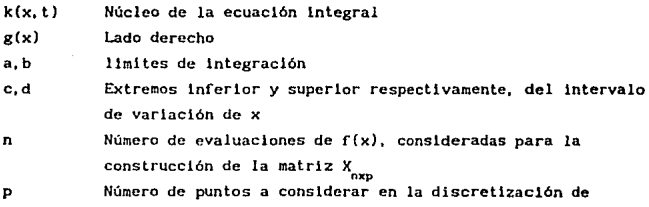

 $-36 -$ 

$$
\left[\begin{array}{c}\mathbf{k}(\mathbf{x}_1, t) & \phi_1(t)\end{array}\right].
$$

como parte del proceso de construcción de la matriz X<sub>nun</sub>

#### 1) Proceso de Discretización

1.1 Generación de mallas  $x_1 \longleftarrow a_1 h_1 \longleftarrow (b, a) / (n-1)$ Para  $1 = 1, ..., n-1$  $x_{i+j} \longleftarrow x_i + i * h_x$ <br> $t_i \longleftarrow c_i h_t \longleftarrow (d-c)/ (p-1)$ Para  $j = 1, ..., p - 1$  $t_{1+1} \longleftarrow t_1 + j + h_1$ 

1.2 Construccion de X, y del sistema  $X \beta + \epsilon = y$ .

1.2.1 Se genera lado derecho

Para  $i = 1, \ldots, n$  $y_1 \longleftarrow f(x_1)$ 

1.2.2 Elección de una regla de cuadratura que permita definir los "pesos" o que aparecen al considerar la aproximación

$$
\int_{a}^{b} k(x_1, t) \phi(t) dt \approx \sum_{j=1}^{p} k(x_1, t_j) \sigma_j
$$

(PM (Punto medio) Opciones TR (Trapecio) SM (Simpson)

- 1.2.3 Generación de la matriz X\_\_\_
	- Para  $i=1,\ldots,n$ Para  $j=1,\ldots,p$  $x_{1} \longleftarrow (k(x_{1}, t_{1})) \sigma_{1}$
- 2) Cálculo de la solución Gauss-Markov del sistema X  $B + E = y$ . así como del estimador insesgado para  $\sigma^2$ .
	- 2.1 Se construye la factorización QR de X y se almacena en X.

$$
X \longleftarrow Q_1 \begin{bmatrix} R \\ 0 \end{bmatrix} = Q_1 R_1
$$

Con esto se tiene

$$
\left\{\left\{\begin{array}{c} x \beta - y \end{array}\right\}\right\}_{2}^{2} = \left\{\left\{\begin{array}{c} 0 \end{array}\right\}_{1}^{R} \beta - y \right\}_{2}^{2}
$$

$$
\cdots = \left\{\left\{\left\{\begin{array}{c} R \\ 0 \end{array}\right\}_{2}^{R} - \left\{\begin{array}{c} y \end{array}\right\}_{2}^{2}
$$

2.2 Se calcula la solución  $G - M$ .

 $\beta_{\text{CM}} \longleftarrow \beta^*$ ,  $\beta^*$  soleución de R $\beta = y$ 

2.3 Se calcula el estimador insesgado para  $\sigma^2$ 

 $\hat{s}^2$   $\leftarrow$  ||  $y$ || $\hat{s}$ 

2.4 Se almacena R en un arreglo auxiliar RG.  $RG \longleftarrow R$ .

3) Proceso de regularización

3.1) Se construve la matriz B del sistema

 $(X<sup>t</sup>X + \gamma B) \tilde{\beta} = X<sup>t</sup> y$  $B \longleftarrow h^{-1} \tilde{B} \equiv h^{-2n} \Delta^{[2n]} + \alpha I$ 

donde B es la matriz resultante de discretizar S[ø] usando diferencias divididas hacia adelante y  $\alpha > 0$  es una constante que se elige «lo más pequeña posible», de tal forma que B resulte positiva definida. En el programa, se tomó m = 0.1 v 2:  $\alpha = 2 \times 10^{-7}$  para m = 1,2 y  $\alpha = 1$  para m = 0.

3.2) Cálculo de la factorización de Cholesky de B.

 $B \longleftarrow R_2^t R_2$ Hecho esto. se tiene el problema  $(T^{t}T + rI) e = T^{t} v$ donde  $T = X R_3^{-1}$ ,  $\theta_w = R_3 B_w$ 

3.3 Se calcula la matriz R triangular superior, de la factorización OR de

 $T = XR_n^{-1}$ Esto se lleva acabo usando : 1) la matriz R, de la factorización  $X = Q, R$ 11) la matriz R de  $B = R_2^t R_2$ 

De lo anterior, resulta

 $R = R R R^{-1}$ 

ya que

 $T = X R_2^{-1} = (Q_1 R_1) R_2^{-1} = Q_1 (R_1 R_2^{-1})$ Nótese que el cálculo de R puede realizarse mediante la solución de los sistemas

 $R_n^t r_i = r_{i1}$ ,  $i = 1, ..., p$ 

donde ri,  $r_{11}$  son las i-ésimas filas de R y R<sub>1</sub>, respectivamente.

3. 4} Estimación del parámetro de regularlzac16n 3. 4.1} Cálculo de la descomposición singular de <sup>R</sup>

 $R = U \Sigma v^t$ 

3. 4. 2} Calcular el vector

 $d \longleftarrow U y$ donde y, es el construido en 2.1)

3. 4. 3) Estimación del parámetro de regularización

- Por el criterio de optimalidad sin peso, via la solución de min  $C(x)$ 

'I' donde

$$
C(\gamma) = V(\gamma) + b^{2}(\gamma)
$$
  

$$
V(\gamma) = \frac{c^{2}}{3^{2}} \sum_{i=1}^{p} \frac{\sigma_{i}^{2}}{(\sigma_{i}^{2} + \gamma)}
$$
  

$$
b^{2}(\gamma) = \sum_{i=1}^{p} \left(\frac{d_{i}}{\sigma_{i}}\right)^{2} \left(\frac{\gamma}{\sigma_{i}^{2} + \gamma}\right)
$$

siendo los  $\sigma$ , los valores singulares de R calculado en (3.4.1) y los d<sub>.</sub> los elementoos del vector d calculado en (3. 4.Z)

-Por el crlterlo de optlmalidad con peso, resolviendo el problema del caso anterior, con :

$$
v(\gamma) = \frac{\Delta^2}{3} \sum_{i=1}^{p} W_i \frac{\sigma_i^2}{(\sigma_i + \gamma)^2}
$$
  

$$
b^2(\gamma) = \sum_{i=1}^{p} W_i \left(\frac{d_i}{\sigma_i}\right)^2 \left(\frac{\gamma}{\sigma_i^2 + \gamma}\right)^2
$$

donde los w<sub>1</sub> son ciertos pesos (en la implantación realizada se tomó  $w_1 = \sigma_1^2$ 

- Por el crlterlo de seudo-optlmalldad sln peso. vla la resolución de la ecuación de seudo-optlmalldad

$$
v(\gamma) - \tau^2 b^2(\gamma) = 0
$$
  
con  $\tau^2 = 27/32$  y  $v(\gamma)$ ,  $b^2(\gamma)$   
son los mismos que para el caso de optimalidad sin peso.

- Por el criterio de seudo-optimalidad con peso, vla el cálculo de la solución de la ecuación de seudo-optlmalldad  $v(r) - \tau^2 b^2(r) = 0$ con  $\tau^2$  = 27/32 y y(x),  $b^2(x)$ como en el caso de optimalldad con peso

3.5) Cálculo de la solución regularizada  $\beta$ r usando el algoritmo de Golub, apllcado al sistema

 $(R<sup>t</sup> R + \gamma I)$   $\theta = R<sup>t</sup>Q<sup>t</sup>$ y

al cual se llega a partir de la factorizaclón T = QR, *<sup>y</sup>* que resultan ser las ecuaciones normales del problema

$$
\begin{array}{c|c|c}\n\text{min} & || & \boxed{\frac{R}{Q}} \\
\hline\n\theta & & \boxed{\frac{Q}{V}}\n\end{array}\n\quad\n\begin{array}{c|c}\n0 & & y \\
\hline\n\end{array}\n\quad\n\begin{array}{c|c}\n0 & y \\
\hline\n0\n\end{array}\n\quad\n\begin{array}{c}\n|| & \frac{2}{2} \\
\hline\n\end{array}
$$

3.5.1) Construir la factorlzación

$$
\left[\frac{R}{\frac{O}{\sqrt{\gamma}}}\right] = Q_2 \left[\frac{R_3}{O}\right]
$$

usando esto, podemos reescribir el problema anterior como

- 4 J -

$$
\begin{array}{c|c|c}\n\text{min} & || & \boxed{\begin{array}{c} R_3 \\ \hline\n0 \\ \hline\n0 \\ \end{array}}\n\end{array}\n\end{array}\n\quad\n\begin{array}{c|c}\n\text{0} & -\ Q_2^t & \boxed{\begin{array}{c} \alpha^t y \\ \hline\n0 \\ \end{array}}\n\end{array}\n\quad\n\begin{array}{c|c}\n\text{min} & ||^2_2 \\
\hline\n\end{array}
$$

o bien

$$
\begin{array}{c|c|c}\n\text{min} & \begin{bmatrix} & \begin{bmatrix} & \mathbf{R}_3 \\ \mathbf{0} \end{bmatrix} & \mathbf{0} & -\mathbf{0}_2^t & \begin{bmatrix} & \mathbf{C}_1 \\ & & \end{bmatrix} & \mathbf{n} & \begin{bmatrix} & \begin{bmatrix} 2 \\ & 2 \end{bmatrix} & \\
\hline\n\mathbf{C}_2 & \end{bmatrix} & \mathbf{n} & \begin{bmatrix} & \begin{bmatrix} & \begin{bmatrix} & \begin{bmatrix} & \begin{bmatrix} & \begin{bmatrix} & \begin{bmatrix} & \begin{bmatrix} & \begin{bmatrix} & \begin{bmatrix} & \begin{bmatrix} & \begin{bmatrix} & \begin{bmatrix} & \begin{bmatrix} & \end{bmatrix} & & \end{bmatrix} & \\
\hline \begin{bmatrix} & \begin{bmatrix} & \begin{bmatrix} & \end{bmatrix} & & \end{bmatrix} & \\
\hline \end{bmatrix} & & & \end{bmatrix} & \mathbf{n} & \begin{bmatrix} & \begin{bmatrix} & \begin{bmatrix} & \begin{bmatrix} & \begin{bmatrix} & \begin{bmatrix} & \begin{bmatrix} & \begin{bmatrix} & \begin{bmatrix} & \end{bmatrix} & & \\
\hline \end{bmatrix} & & \\
\hline \end{bmatrix} & & & & \\
\hline \end{bmatrix} & & & & & \\
\hline \end{bmatrix} & & & & & \\
\hline \end{bmatrix} & & & & \\
\hline \end{bmatrix} & & & & \\
\hline \end{bmatrix} & & & \\
\hline \end{bmatrix} & & & \\
\hline \end{bmatrix} & & & \\
\hline \end{bmatrix} & & & \\
\hline \end{bmatrix} & & & \\
\hline \end{bmatrix} & & &
$$

3.5.2) Realizar la transformación  
\n
$$
Q_2^{\underline{t}} \begin{bmatrix} C_1 \\ C_2 \end{bmatrix} = \begin{bmatrix} C_3 \\ \hline C_4 \\ \hline C_5 \end{bmatrix}
$$
 con  $C_3$  de n componentes.

Esto nos permite reescribir

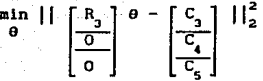

3.5.3) Resolver el sistema  $R_3$   $\theta = C_3$ ; esto produce  $\theta_{\gamma}$ 

3.5.4) Calcular la solución regularizada  $\beta_{\boldsymbol{\gamma}}^{\phantom{\dag}}$  resolviendo el sistema  $R_2$   $\beta$ <sub>y</sub> =  $\theta$ <sub>y</sub>

4) Salida  $(\beta_{cN}, \beta_{\gamma})$ 

Consideramos de interés en esta parte. comentar que la versión de Jesús L6pez difiere de la nuestra en lo relativo al cálculo de la solución  $\beta_{\gamma}$  regularizada (correspondiente al paso 3.5 de nuestro algoritmo). El procedimiento propuesto por el profesor López es el siguiente:

- Resuélvase el sistema

$$
(\sum^t \sum + \gamma I) z = \sum^t d \quad \text{---}
$$

con  $d = U^{t}y_{1}$ , siendo y<sub>1</sub> el que aparece en 2.1

- 42 -

- Calcúlese

$$
\theta_{\gamma} = Vz
$$

se obtiene resolviendo

$$
R_2B_\gamma = \theta_\gamma
$$

Nótese que en esta versión, la solución regularizada pasa por la resolución del sistema • en el que esencialmente se está trabajando con la matriz  $T^tT$ , lo que, según vimos en el capítulo II, no resulta lo más recomendable, sobre todo cuando, como en nuestro caso, se trabaja en general con matrices mal condicionadas.

- 43 -

# CAPITULO IV

# RESULTADOS COMPUTACIONALES

#### IV.1 Consideraciones Generales .

Con base en el algoritmo descrito en la parte anterior. se elaboró un programa en FORTRAN 77. el cual fue compilado y ejecutado en una minicomputadora Hewlett Packard 9000-740 . Se trabajaron los siguientes ejemplos de ecuaciones integrales *:* 

1) 
$$
\int_{0}^{1} k(x, t) u(t) dt = \text{sen } x, \ 0 \le x \le 1
$$
  
con  
 
$$
(\cos(x - t) + t \le x)
$$

$$
k(x, t) = \begin{cases} \cos(x - t), & t \leq x \\ 0, & t > x \end{cases}
$$

Solución :  $u(t) = 1$ . Tomado de

11) 
$$
\int_0^1 (x-t)^2 u(t) dt = x^2/2 - 2x/3 + \frac{1}{4}
$$

$$
0 \le x \le 1
$$

Solución :  $u(t) = t$ . Tomado de [ 2 ]

111) 
$$
\int_0^1 e^{xt} u(t) dt = (e^{xt} - 1)/(x + 1).
$$

 $0 \le x \le 1$ <br>Solución : u(t) = e<sup>t</sup>. Tomado de [14 ]

iv) 
$$
\int_0^1 (x+t+0,1)^{-1} u(t) dt = f(x)
$$

con

$$
f(x) = 5 - 10x + x(10x+1)
$$
 In 
$$
\frac{10x + 11}{10x + 1}
$$
  
0  $\le x \le 2$ 

Solución :  $u(t) = t(10t + 1)$ .

 $\vee$ 

$$
\int_0^1 \frac{\sqrt{x^2 + t^2}}{s^2 + t^2} u(t) dt = \frac{1}{3} (1 + x^2)^{3/2} - x^3,
$$

Solución :  $u(t) = t$ . Tomado de (6) 6<br>-6 k(x, t) u(t) dt = f(x) , -6 ≤ x ≤ 6<br>-6

**con** J.

vil

$$
k(x,t) = \begin{cases} 1 + \cos(\pi(x-t)/3), & x-t/5 \leq 3 \\ 0 & x-t/5 \leq 3 \end{cases}
$$

 $f(x) = (6 - x)/1(1 + \cos(\pi x/3)/2) +$ 

sgn(x) (9/2g sen(wx/3)/2)

 $(1 + \cos$ Solución : u(t) =  $\begin{cases} 1 & \text{teos} \text{ (rt/3)} \\ 0 & \text{t/3} \end{cases}$  Tomado de [ 17 ]

vii)  $\begin{bmatrix} t \\ k(x, t) \text{ u}(t) \text{ d}t = (x^3 - x)/6 & 0 \le x \le 1 \end{bmatrix}$ 

Con

$$
k(x, t) = \begin{cases} x(t-1), & x \leq t \end{cases}
$$
  

$$
t(x-1), & t \leq x
$$

Solución :  $u(t) = t$ . Tomado de [ 5 ]

vlill

$$
\int_{-1}^{1} \left[ \pi((x-t)^2 + 1) \right]^{-1} u(t) = f(x), -1 \le x \le 1
$$

con f(x) generada por cuadratura numérica sobre una part1c16n del intervalo [-1, 11 .

Solución : u(t) =  $(t^2 - 1)^2$ . Tomado de [ 7 ]

Se trabajaron también los modelos l lneales

 $X \beta + E = y$ , E N (0,  $\delta^2$  I). Véase [ 12 ]. reportados por López Estrada en [ 15}. Consúl tese esta misma referencia para una descripción de los ejemplo anteriores en términos de los distintos grados de dificultad (suaves, moderados y duros), que presentan al ser tratados numéricamente .

Las pruebas numéricas realizadas, las ubicamos en dos grandes rubros:

1) Con est1•ac16n automática del parámetro de regularización • (7) 11) Con valor de 7 pasado por el usuario .

En ambos casos se consideraron las siguientes opciones

1) Tres variantes para el cálculo de la discretlzac16n de

$$
\int_a^b k(x_1, t) \phi(t) dt
$$

que fueron:

a) Cuadratura del punto medio

b) Cuadratura del trapecio

e) Cuadratura de Slmpson

11) Tres poslbUidades para el cálculo de la matriz B del sistema

$$
(XtX + \gamma B) \tilde{\beta} = Xty
$$

que, como se vio antes, está. dada por

$$
B = h^{-2a} \Delta^{[2a]} + \alpha I
$$

Se consideraron los valores  $m = 0$ , 1, 2; y un valor fljo de  $\alpha = 2 \times 10^{-7}$  para m = 1, 2 y  $\alpha = 1$  para m = 0.

IV.2 Resultados

IV. 2.1 Caso de estimación automática de  $\gamma$ .

Para este caso se obtuvieron esencialmente los mismos resultados que los reportados por Jesús López Estrada en [ 15) . Con esto queremos decir que los errores reportados en todas las pruebas realizadas son siempre del mismo orden que los que reporta el profesor López Estrada

IV. 2. 2 Caso de valor de *'l* pasado por el usuario . Los valores de prueba usados fueron :  $\gamma = 1, 0.1$ 

- ~7 -

- Se consideraron las siguientes opciones *:*
- i) De reglas de cuadratura :

Simpson, Trapecio y Punto medio

11) De órdenes de regularización (valores de a) º· 1 y <sup>2</sup>

Se trabajó siempre con los valores  $n = 17, p = 15$ .

Consideramos exl tosa una prueba si para al menos una de las estimaciones automáticas de  $\gamma$  (óptima, óptima ponderada, sub-óptima o sub-óptima ponderada) los resultados numéricos arrojaron al menos una cifra correcta en promedio con respecto a la solución exacta. Cada vez que se tuvo éxito con alguno de estos valores de  $\gamma$ , se intentó también con  $\gamma = 1, 0, 1$ .

A continuación se presentan tablas en las que se dan los errores promedio obtenidos en la solución regularizada para estos valores de 7, con respecto a la solución exacta , En la presentación, adoptamos la convención siguiente :

- 7• encabeza la columna de errores obtenidos cuando se aplicó el algortimo propuesto por J. L. Estrada en [15].
- 7c encabeza la correspondiente columna, cuando se apllc6 el algoritmo propuesto en el capitulo anterior.

Se agrega también una descripción del mejor resultado obtenido con estimación automática de 7.

- 48 -

Ejemplo 1 TABLAS DE ERRORES PROMEDIO Cuadratura : Slmpson  $T_c = 0.1$ •  $\gamma$  = 1  $\gamma_{\rm g} = 1$  $\gamma = 0.1$ lOe-t 10e0  $10e-1$ lOe-2 2 lOe-1 lOe-1 10e0  $10e-1$ Cuadratura : Trapecio,  $\mathbf{z}_n = 1$  $\gamma$  = 0.1  $T_{\rm c} = 0.1$  $\overline{\mathbf{r}}$ , = 1 10e-1  $10e-2$ 10e0  $10e-2$  $2 \t 10e-1$  $10e-1$ 10e0  $10e-1$ CUadratura : Punto Hedlo

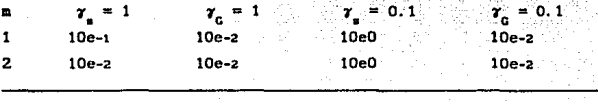

Mejor resultado obtenido con estimación automática de  $r$ :  $\gamma = \gamma_{\text{on}}$  con peso con valor aproximado de 530 eO Cuadratura : Slmpson  $\bullet$  = 1

Error promedio: 10 e-3

Como se observa. para este ejemplo los resultados obtemnldos con la propuesta de Golub son superiores a los que resultan con el procedimiento implantado por el profesor López Estrada. En general, con Golub se obtienen dos cifras correctas para las tres reglas de cuadratura, con m = l. Estos resultados son comparables a los obtenidos con estimación automática de  $\gamma$  y sólo son superados en el caso del mejor resultado reportado arriba, en el que se logran tres cifras correctas.

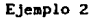

TABLAS DE ERRORES PROMEDIO

Cuadratura : Slmpson

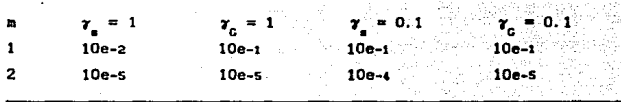

je nas

Cuadratura : Trapecio

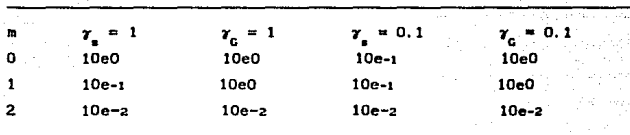

Mejor resultado con estimación automática de r:

 $\gamma = \gamma_{\text{on}}$  sin peso con valor aproximado de 14106 eO Cuadratura: Slmpson  $m = 2$ Error promedio: 10 e-4

En este ejemplo, según se observa, para el caso de cuadratura de Simpson  $y$  m = 2 se obtienen resultados superiores al mejor de los obtenidos con estimación automática de 7.

## Ejemplo 3 TABLAS DE ERRORES PROMEDIO Cuadratura : Slmpson

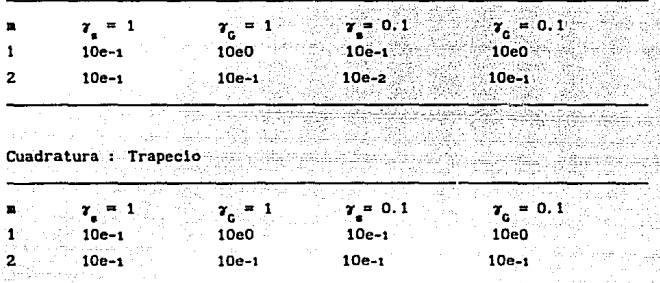

Mejor resultado con estlmac16n automática de 7:

 $\gamma$  =  $\gamma_{_{\text{op}}}$  con peso y valor aproximado de 10 e-9 Cuadratura: S1mpson

 $m = 1$ 

Ejemplo 4 TABLAS DE ERRORES PROMEDIO

Cuadratura : Simpson

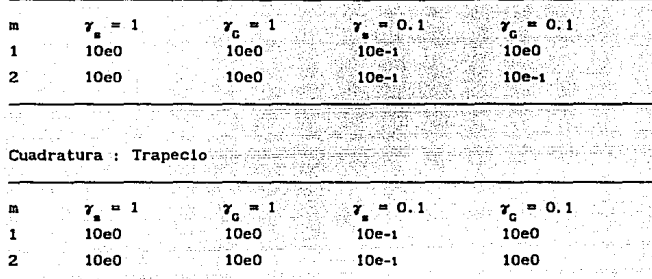

Mejor resultado con estimación automática de y:

 $\gamma = \gamma_{_{\text{op}}}$  con peso y valor aproximado de 10 e-12 Cuadratura: trapecio

 $m = 2$ 

### Elemplo 5

### TABLAS DE ERRORES PROMEDIO

Cuadratura : Simpson

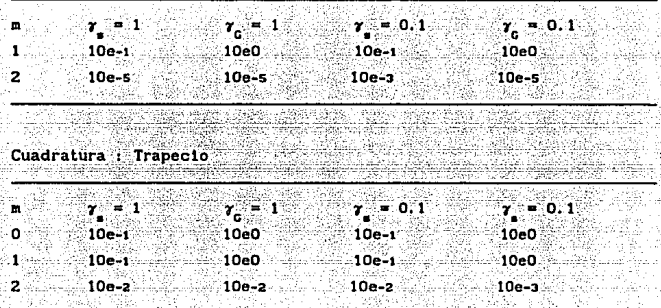

Mejor resultado con estimación automática de y:

 $\gamma = \gamma_{_{\text{OD}}}$  sin peso y valor aproximado de 58854 e0 Cuadratura: Simpson

 $m = 2$ 

#### Ejemplo 6

TABLAS DE ERRORES PROMEDIO

Cuadratura : Simpson

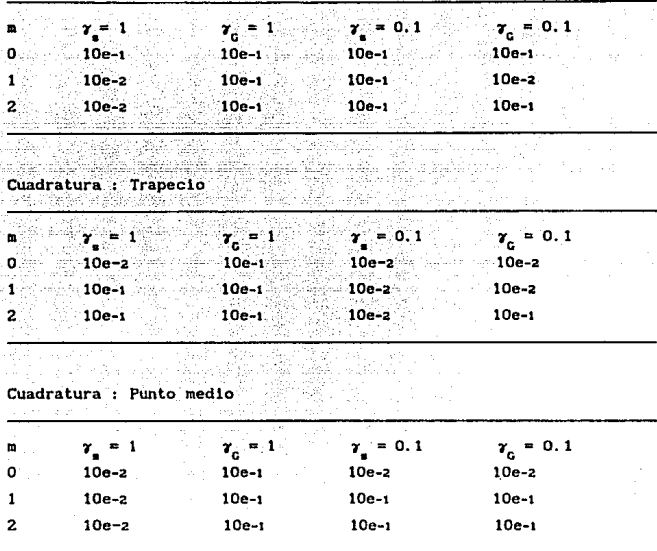

Mejor resultado con estimación automática de y:

con peso y valor aproximado de 10 e-7  $= r_{\rm op}$  $\mathbf{r}$ Cuadratura: trapecio  $m = 2$ Error promedio: 10 e-2

### Ejemplo 7

# TABLA DE ERRORES PROMEDIO

Cuadratura : Punto medio

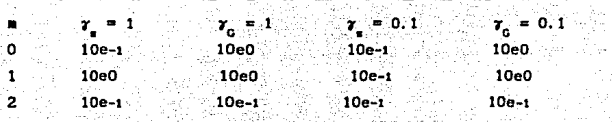

Mejor resultado con estimación automática de y:

 $\gamma = \gamma_{_{\text{OD}}}$  con peso y valor aproximado de 10 e-10 i.<br>Se Cuadratura: punto medio  $m = 1$ 

Ejemplo 8 TABLAS DE ERRORES PROMEDIO Cuadratura : Simpson

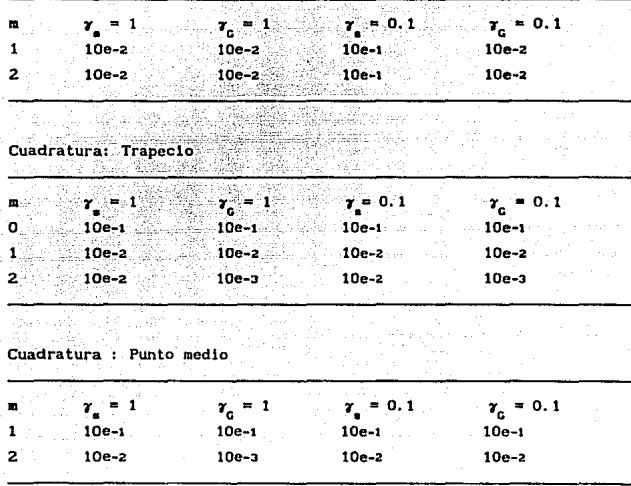

Mejor resultado con estimación automática de y:

 $\gamma = \gamma_{\text{gap}}$  sin peso y valor aproximado de 10 e-6 Cuadratura: trapecio  $m = 1$ 

# CONCLUSIONES Y COMENTARIOS

- 1) Respecto de la primera parte del estudio. uno de cuyos objetivos Cue el de comparar los resultados obtenidos via el algoritmo presentado anteriormente, con respecto a los reportados por Jesús López Estrada en [ 15 ], podemos decir que, para los ejemplos trabajados, nuestros resultados no dlfleren esencialmente de los suyos.
- 11) Por lo que toca al caso de los experimentos reallzados pasando el valor de 7 por ensayo, puede observarse que prácticamente en el 100% de los casos en que se tuvo éxito para alguno de los valores de 7 calculados automáticamente, también sucedió asi para al menos alguno de los valores ensayados ; llegándose en cuatro casos a obtener resultados por ensayo, mejores o iguales al mejor de los obtenidos con estimación automática de 7. Esto lo apuntamos como un comentar lo que puede ser de interés.
- lli) Cabe también decir que en aquellos casos en que no hubo éxito para alguno de los valores de 7 calculados automáticamente, se intentó también con los valores dados de 7 por ensayo y sl bien tampoco en este ca so se obtuvieron buenos resultados, los errores se mantuvieron en promedio para todos los intentos del orden 10eO.
- 1v) Podrla tal vez pensarse, en función de lo antes dicho, que resulta irrelevante usar el algoritmo de Golub para el cálculo de la solución del problema de cuadrados minimos amortiguados; sin embargo, aunque para los ejemplos trabajados los resul lados son prácticamente los mismos que los obtenidos con el procedimiento propuesto en ( 15 ), hemos mostrado que el cálculo v1a Golub es numéricamente estable y nos evita trabajar explicitamente con la matriz T<sup>t</sup>T, cosa que no ocurre con la versión de Jesús López. Esta es una razón teórica importante para preferir nuestra alternativa sobre la suya.

- 58 -

# ESTA TESIS NO DEBE SALIR DE LA BIBLIOTECA

# BIBLIOGRAFIA

자 나오

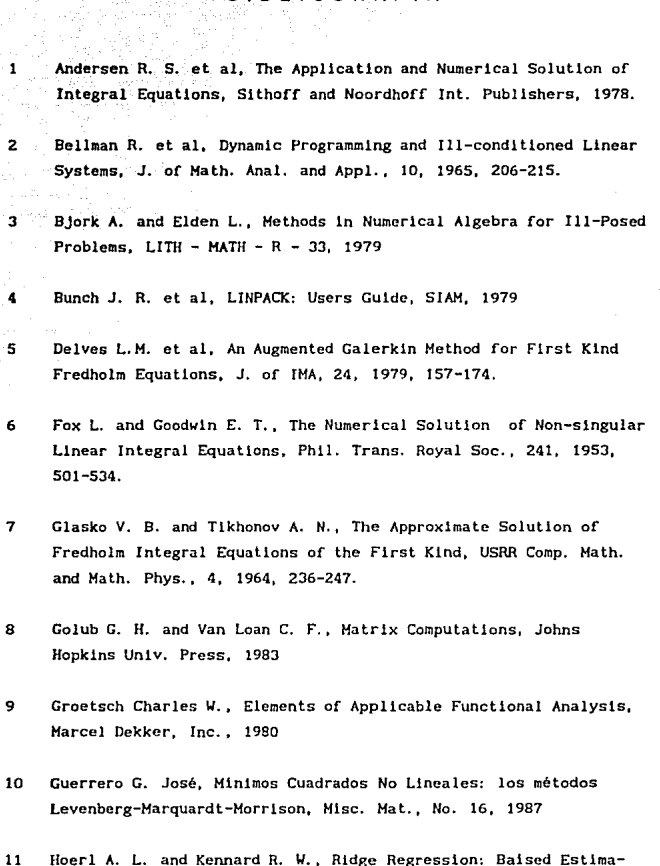

tion for Non Orthogonal Problems, Technometrics, 12, 1970

 $\cdot$ 

59

12 Jennlngs L. S. and Osborne H. R., Appllcatlons of Orthogonal Matrlx Transformatlons to the Solutlon os Systems of Linear and Nonllnear Equatlons. Tec. Rep, No. 37, Computer Centre, Australlan Nat. Unlv., 1970

1. Saabeestel work ook word word in

- 13 Kahaner David et al, Numerlcal Hethods and Software, Prentlce-Hall. 1989
- 14 Lewls B. A., On the Numerlcal Solution of Fredholm Integral Equations of the First Kind, J. of IMA, 16, 1975, 207-220.
- 15 L6pez Estrada Jesús, Principio de Seudo-Optltial1dad en la Resolución de Problemas Mal-Planteados por el Método de Regularización de Tljonov, Tesis de Doctorado en Ciencias (Matemáticas), Facultad de Ciencias de la UNAM, 1988
- 16 Horozov V. A., Hethods for Solvlng Incorrectly Posed Problems, Sprlnger, 1984
- 17 Phllllps D. L., A Technlque for the Solutlon of Certaln Integral Equations of the First Kind. J. of ACM, 9. 1962. 84-97.
- 18 Rlez F. and Nagy B.. Functlonal Analysls, Ungar Pub. Co. , 1978
- 19 Rudln \J., Functlonal Analysls, HcGraw-Hlll Inc., 1973
- 20 Sánchez G. Irene, Allsamlento de Datos, Tesis de Lle. en Actuarla, Fac. de Ciencias de la UNAH, 1982
- 21 Stewart G. W., Introduction to Matrix Computations, Academic Press, 1973
- 22 Stoer J. and Bullrsch R., lntroductlon to Numerlcal Analysls, Sprlnger-Verlag, 1980
- 23 Tlkhonov A. N. , Solutlon of Incorrectly Posed Problems and the Regularlzatlon Hethod, Soviet Hath. Dokl. 4, 1963
- 24 Varah J. M., A Practlcal Examlnatlon of Some Numerlcal Methods .for Linear Dlscrete 111-Posed Problems, SIAM Rev., 21, No. 1, 1979, 100-111.
- 25 Wahba G., Practical Approximate Solutions to Linear Operator Equations When the Data are Noisy, SIAM J. Num. An., 14 No. 4, 1977

그 사는 사람의 사진 사회는 사내서 그래? rigë dhe media e shqiptarë

124

kila o Intol

asis New

il Cal .<br>Urbecer

- 61 -